## البحث من خلال EBSCO Discovery Service

يمكن للمستخدمين إجراء بحث سهل مهما كانت هويتهم أو اللغة التي يتحدثون بها من خلال *EBSCO Discovery Service*

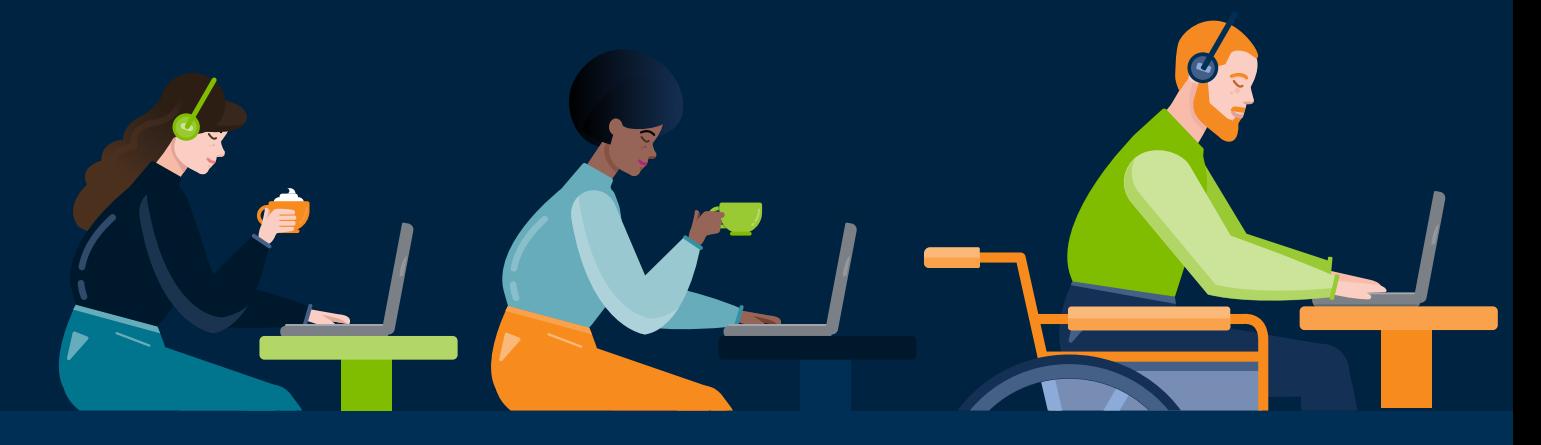

تستخدم دقة اوضوع ّ احسنة (ESP (من EDS مفردات وقاموس مترادفات مضبوطة لتعيين مصطلحات البحث إلى موضوعات لها نفس المعنى، مما يوفر مجالات بحث متعددة بناءً على بحث واحد<mark>.</mark>

EDS لديه الذكاء لفهم الكلت والمرادفات والمفاهيم اليومية من خلال الموضوعات؛ عندما يجري استخدم بحثًا، توسع EDS نطاق استفسارات استخدم لتتضمن جميع المرادفات<br>الخاصة بالموضوع**.** 

**كيف تعمل هذه انصة؟**

معايانات التعلم  $\mathsf{Q}$ 

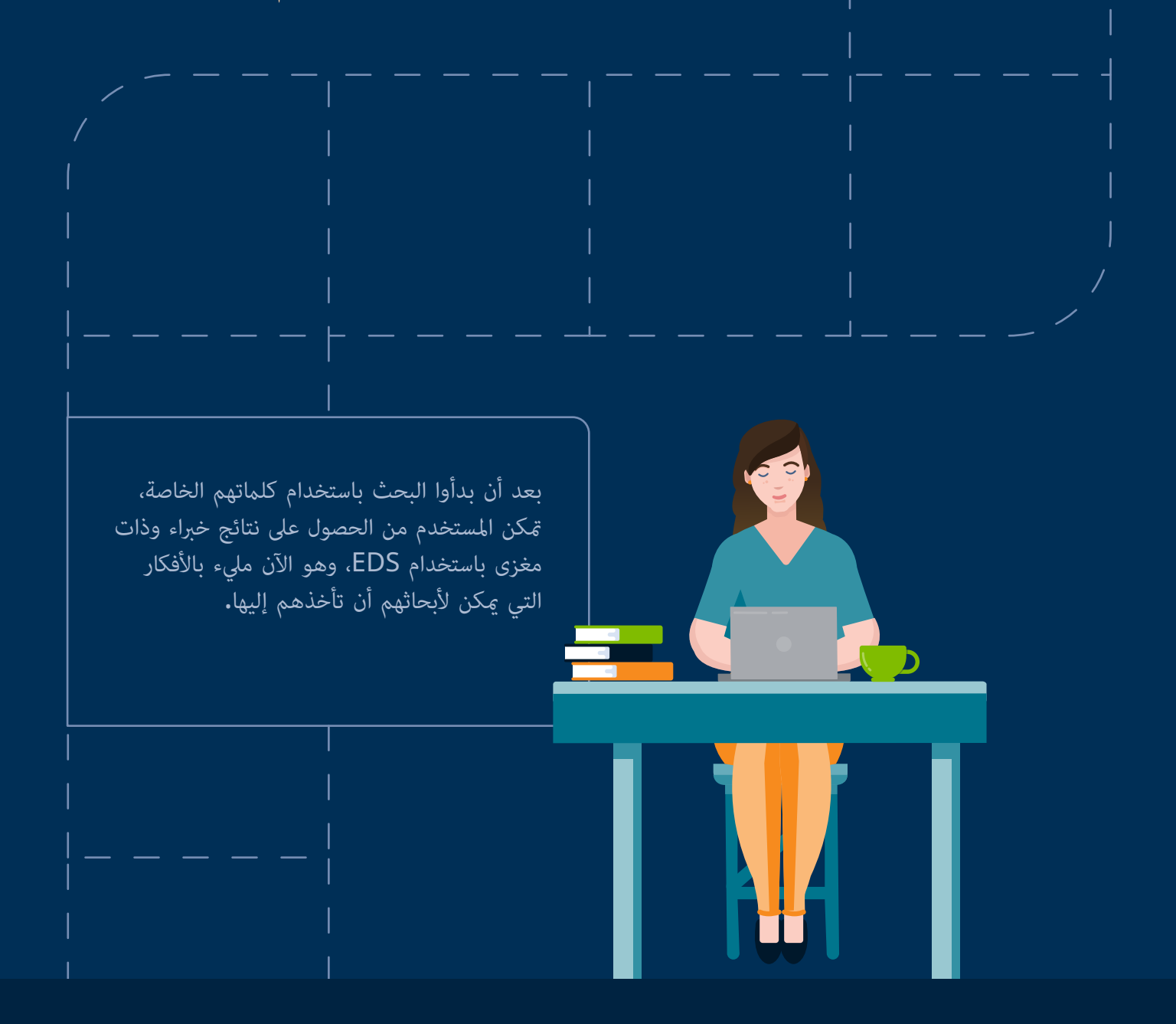

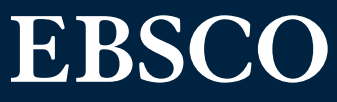

§ توجد كلمة "صحيحة" للبحث. لا يحتاج المستخدمون إلى البدء كباحثين خبراء للحصول على معلومات مثوق منها. تتفهم EDS المستخدم - وتقدم نتائج مفيدة لأي استعلامات متواجدة**.** 

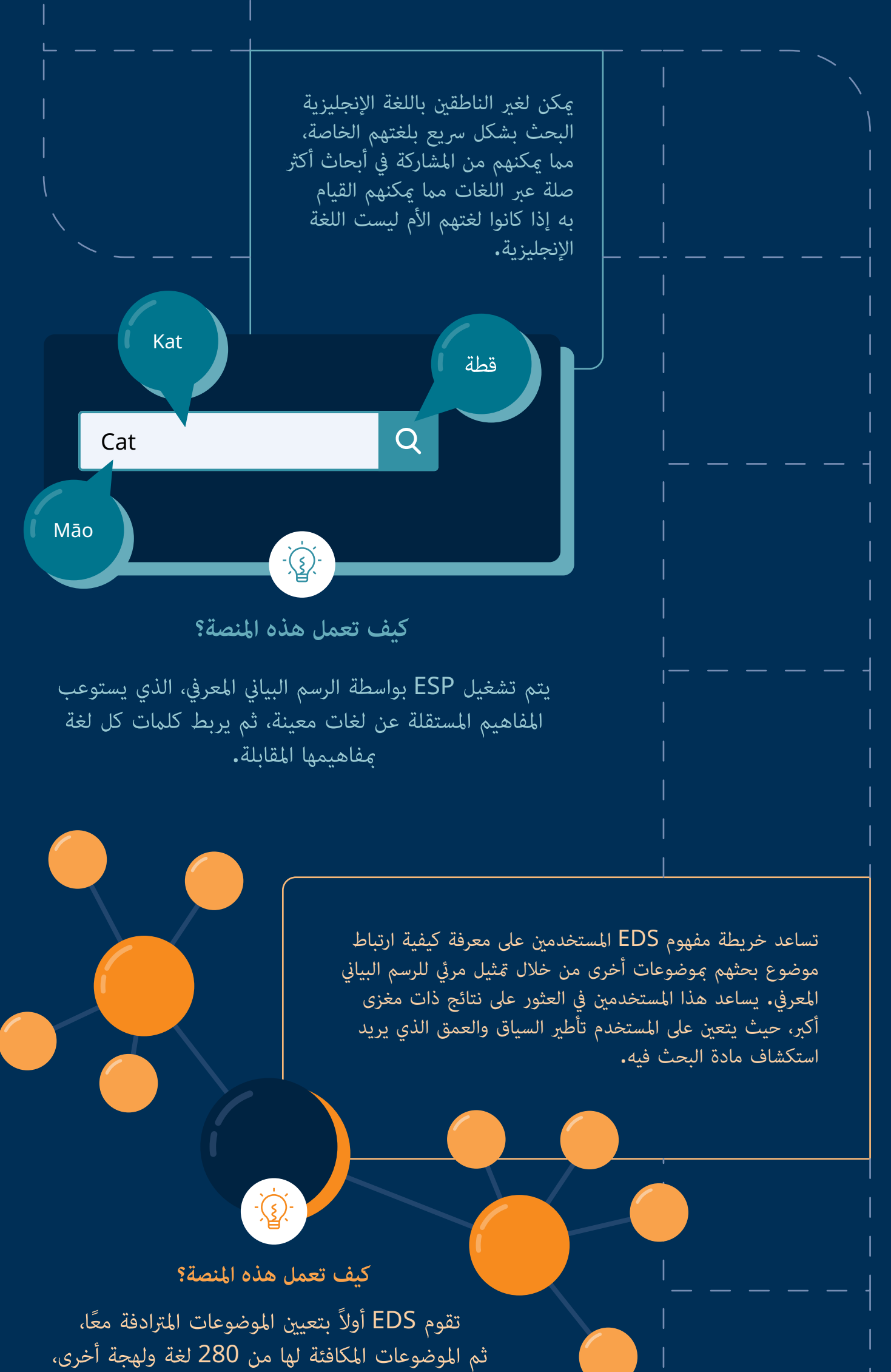

قبل إنشاء علاقات مرئية <sup>"</sup>العقدة والتحدث" لتوضيح العلاقات بصريًا للمستخد<mark>م.</mark>

- (ERIC, MLA International Bibliography) التعليمية وادا
	- اوارد التعليمية (GeoRef(
	- الوسائط التعليمية (PsycInfo(
- الوسائل وا̧جهزة التعليمية (Source Education ,Abstracts Education(

**www.ebsco.com**